# **WavePOS for Dinerware 3.1 Quick Reference**

| Prerequisites          |                                                                |
|------------------------|----------------------------------------------------------------|
| Operating Systems      |                                                                |
| **64 bits OS supported | Windows XP, Windows XP Embedded, Windows 7, Server 2003, 2008  |
| Hardware Requirements  |                                                                |
|                        | Intel Celeron 2.0Ghz or Above                                  |
|                        | Minimum 512MB for XP / 1024MB for Vista or above               |
|                        | 100MB Available Hard Drive Space                               |
| Software Application   |                                                                |
|                        | Dinerware 3.1 must be installed and configured                 |
| Wi-Fi Network          |                                                                |
|                        | 802.11b/g compatible Wireless Network Infrastructure           |
|                        | WAP enabled Wireless Network for PCI Compliance                |
|                        | Handheld must be connected to the same network as the Brain    |
| Compatible Handhelds   |                                                                |
|                        | Flytech POS234/POS235                                          |
|                        | WideFly WF35/WF28                                              |
|                        | Windows Mobile 5, 6 Devices (QVGA 320x240, VGA 640x480) Symbol |
|                        | Motorola MC50 series, HP iPAQs, etc                            |

| Main Applications                               |                                                                  |
|-------------------------------------------------|------------------------------------------------------------------|
| WirelessLink 3.0 *                              |                                                                  |
|                                                 | Centralized communication and control for all handheld           |
|                                                 | Require additional license file (license.wps) to activate        |
| dwBridge 3.0 *                                  |                                                                  |
|                                                 | Interface application to Dinerware 3.0                           |
|                                                 | Require Brain to be up and running during its operation          |
| ConvertData                                     |                                                                  |
|                                                 | Database conversion between Brain and the handheld               |
|                                                 | Automatically triggered if necessary                             |
|                                                 | Required Brain IP Address, Computer Name and Database Name to be |
|                                                 | configured                                                       |
|                                                 | Additional Installation required:                                |
|                                                 | - SQL Compact Edition (included in the installation)             |
| WavePOS (Handheld) *                            |                                                                  |
|                                                 | Pre-installed in POS234/POS235 or through SD card                |
|                                                 | WideFly: file transfer to device through ActiveSync or SD card   |
|                                                 | Windows Mobile Devices: Setup through ActiveSync                 |
| * Must be running at all times during operation |                                                                  |

©12/7/2010 WaveSoft Technology Corp. Page | 7

### **WavePOS for Dinerware 3.1 Features and Limitations**

Features and limitations are constantly updated and reviewed. Please contact us for updated information or if you have any questions.

| Features     |                                                                                        |
|--------------|----------------------------------------------------------------------------------------|
| Database     | Automatic data conversion/Synchronization                                              |
| Security     | Employee password                                                                      |
|              | Clock in/out status check during login                                                 |
|              | Support multiple job/user                                                              |
| Menu         | Matching menu pad screen layout                                                        |
|              | Menu item in list view                                                                 |
|              | Menu item name search function                                                         |
|              | Job specific menu pad                                                                  |
|              | Item Sold out function(from Fresh Sheet)                                               |
| Sections     | Job Specific Section mapping                                                           |
| Tickets      | Create new tickets from table or with Custom Name                                      |
|              | Retrieve ticket by employee ID or retrieve all tickets                                 |
|              | Add new items to existing tickets                                                      |
|              | Modify/Remove existing items before ticket is committed/sent                           |
| Item         | Modify/Remove existing choices before ticket is committed/sent                         |
|              | Enforce mandatory choice selections, support for optional choices                      |
|              | Seat/Quantity assignment                                                               |
|              | Item hold/Release                                                                      |
|              | Item Repeat/Remark                                                                     |
|              | Coursing                                                                               |
| Printing     | Invoice/Receipt print                                                                  |
|              | Bixolon SPP-R200 Bluetooth Mobile Printer Support                                      |
|              | Remote Invoice/Receipt, Credit Slip Printing                                           |
| Pay-at-Table | Full/Partial Payment with Cash                                                         |
|              | Single Credit Card Payment                                                             |
|              | Automatic Credit Card Processing mode from Dinerware (Pre-Auth, Force Sale, Auto Post) |

| Limitations |                                                                                      |
|-------------|--------------------------------------------------------------------------------------|
|             | Does not Support multiple level choice groups, i.e. choice group within choice group |
|             | No Manual discount selection                                                         |
|             | No Splitting Bills                                                                   |
|             | Cannot recall, void, modify tickets and/or items that are already sent               |
|             | No Open Items                                                                        |
|             | Single Credit Card Payment                                                           |

©12/7/2010 WaveSoft Technology Corp. Page | 8

## **Hardware and Software Application Diagrams**

### Hardware Diagram

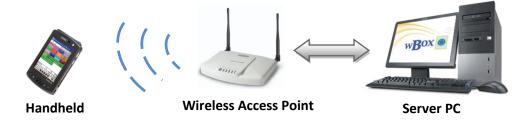

### **Software Applications**

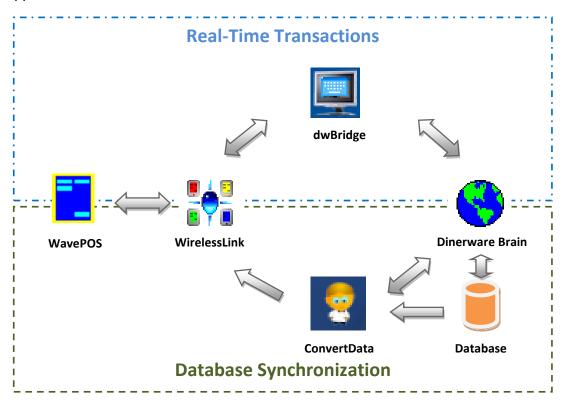

©12/7/2010 WaveSoft Technology Corp. Page | 9